## **Tirages aléatoires :**

- Tirer un entier entre 1 et 6 (équiprobabilité) : **de = randint(1,6)**
- Tirer un nombre selon une distribution uniforme  $\mathcal{U}([0,1])$  **a** = **random()**
- Tirer un nombre selon une distribution uniforme  $\mathcal{U}([a,b])$   $x = \text{uniform}(a,b)$
- Tirer un nombre selon une distribution binomiale  $\beta(n,p)$   $x = tirageBinomial(n, p)$
- Tirer un nombre selon une distribution exponentielle  $f(1)$   $x =$  expovariate (1)
- **•** Tirer un nombre selon une distribution normale  $M$ (mu, sigma)  $x =$  gauss (mu, sigma)

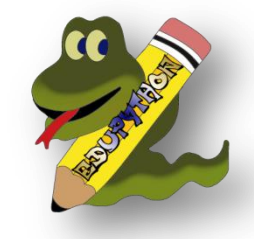

- 
- 
- 
- 
- 
- 

## **Cacluls de probabilités :**

- **normalFRep(a,b,mu,sigma)**: renvoie P(a < X < b) lorsque X suit une loi normale d'espérance mu et d'écart type sigma.
- **invNorm(k,mu,sigma)** : renvoie la valeur du réel x telle que P(X < x) = k lorsque X suit une loi normale d'espérance mu et d'écart type sigma.

## **Les listes :**

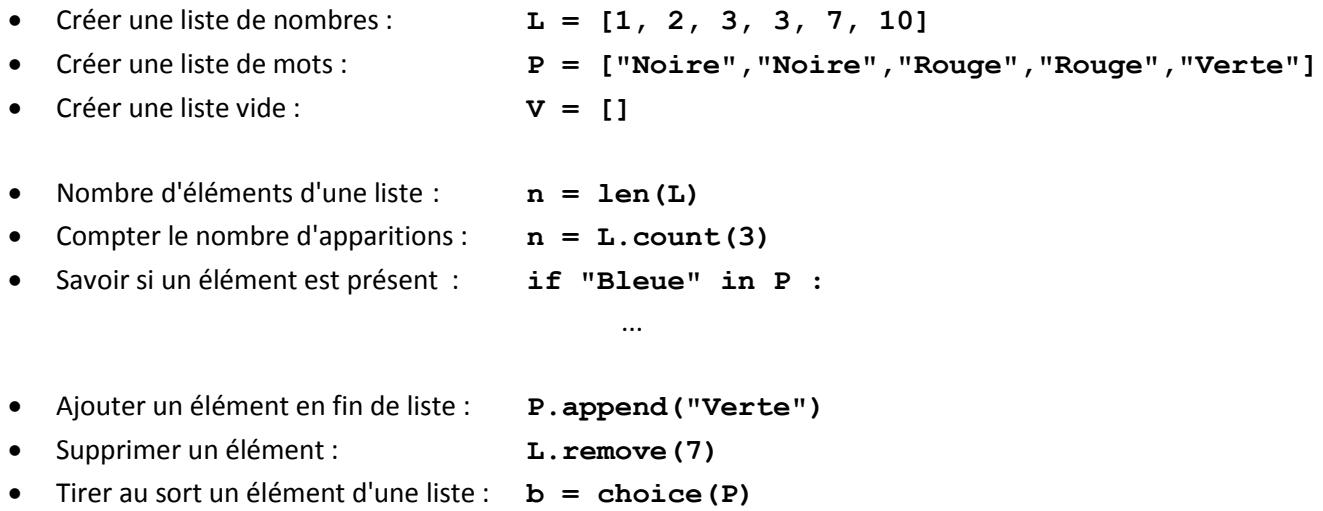

D'autres exemples et fonctions sont présentés dans la [documentation officielle d'EduPython](http://edupython.tuxfamily.org/)